Pham 125870

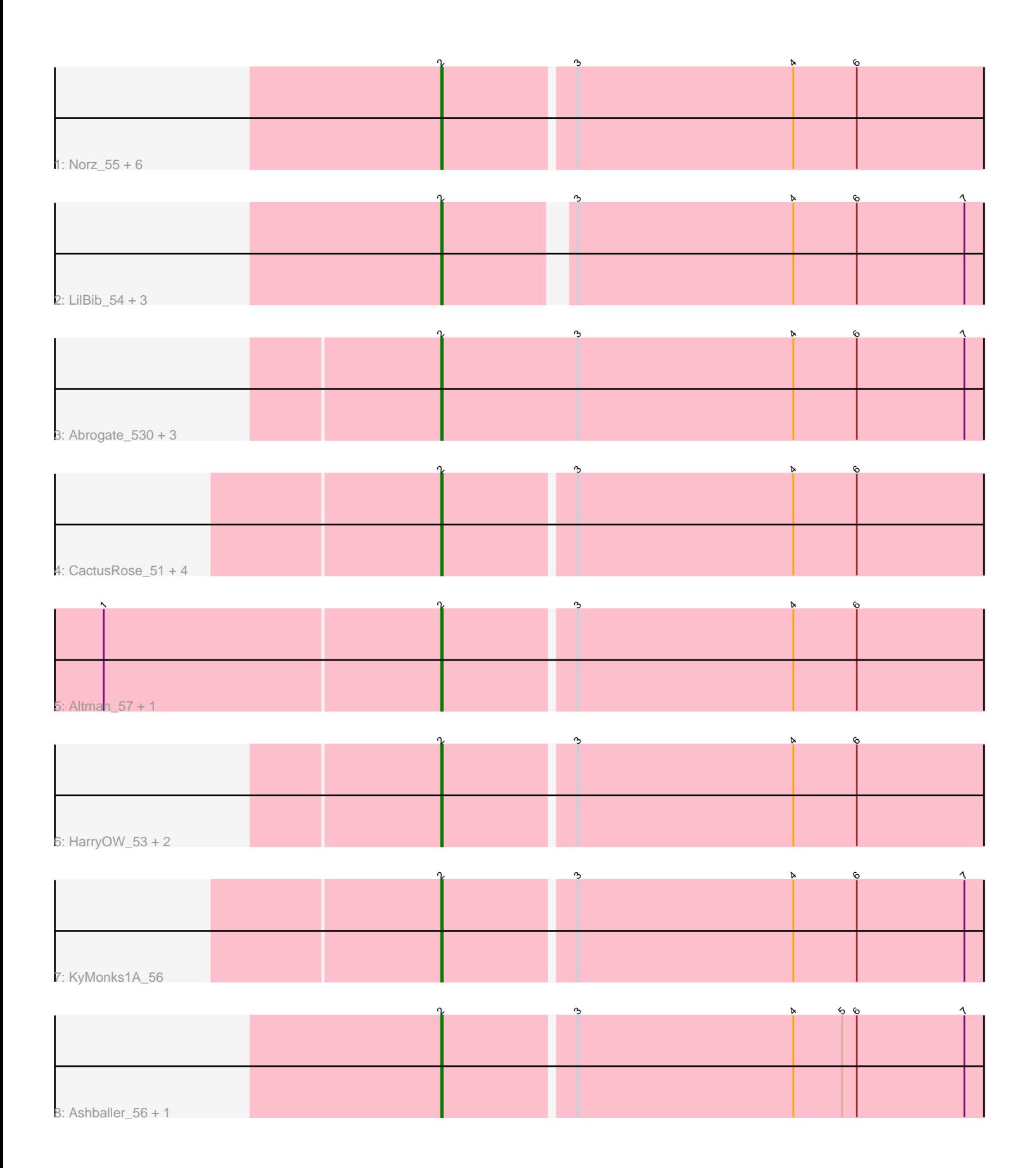

Note: Tracks are now grouped by subcluster and scaled. Switching in subcluster is indicated by changes in track color. Track scale is now set by default to display the region 30 bp upstream of start 1 to 30 bp downstream of the last possible start. If this default region is judged to be packed too tightly with annotated starts, the track will be further scaled to only show that region of the ORF with annotated starts. This action will be indicated by adding "Zoomed" to the title. For starts, yellow indicates the location of called starts comprised solely of Glimmer/GeneMark auto-annotations, green indicates the location of called starts with at least 1 manual gene annotation.

# Pham 125870 Report

This analysis was run 04/28/24 on database version 559.

Pham number 125870 has 28 members, 2 are drafts.

Phages represented in each track:

• Track 1 : Norz\_55, Adahisdi\_54, Smairt\_56, PhrostyMug\_53, Mule\_51, Perseus\_54, Aeneas\_56

- Track 2 : LilBib\_54, Makemake\_54, Gyzlar\_50, Pelly\_54
- Track 3: Abrogate 530, Oogway 53, JackSparrow 56, ConceptII 56
- Track 4 : CactusRose 51, Zeeculate 52, Atkinbua 57, Maroc7 52, Fascinus 50
- Track 5 : Altman\_57, Kanely\_56
- Track 6 : HarryOW 53, QTRIifeCrisis 57, Violet 52
- Track 7 : KyMonks1A 56
- Track 8 : Ashballer 56, JC27 56

## **Summary of Final Annotations (See graph section above for start numbers):**

The start number called the most often in the published annotations is 2, it was called in 26 of the 26 non-draft genes in the pham.

Genes that call this "Most Annotated" start:

• Abrogate\_530, Adahisdi\_54, Aeneas\_56, Altman\_57, Ashballer\_56, Atkinbua\_57, CactusRose\_51, ConceptII\_56, Fascinus\_50, Gyzlar\_50, HarryOW\_53, JC27\_56, JackSparrow\_56, Kanely\_56, KyMonks1A\_56, LilBib\_54, Makemake\_54, Maroc7\_52, Mule\_51, Norz\_55, Oogway\_53, Pelly\_54, Perseus\_54, PhrostyMug\_53, QTRlifeCrisis\_57, Smairt\_56, Violet\_52, Zeeculate\_52,

Genes that have the "Most Annotated" start but do not call it: •

Genes that do not have the "Most Annotated" start: •

## **Summary by start number:**

Start 2:

- Found in 28 of 28 ( 100.0% ) of genes in pham
- Manual Annotations of this start: 26 of 26
- Called 100.0% of time when present

• Phage (with cluster) where this start called: Abrogate 530 (A1), Adahisdi 54 (A1), Aeneas\_56 (A1), Altman\_57 (A1), Ashballer\_56 (A1), Atkinbua\_57 (A1), CactusRose\_51 (A1), ConceptII\_56 (A1), Fascinus\_50 (A1), Gyzlar\_50 (A1), HarryOW\_53 (A1), JC27\_56 (A1), JackSparrow\_56 (A1), Kanely\_56 (A1), KyMonks1A\_56 (A1), LilBib\_54 (A1), Makemake\_54 (A1), Maroc7\_52 (A1), Mule\_51 (A1), Norz\_55 (A1), Oogway\_53 (A1), Pelly\_54 (A1), Perseus\_54 (A1), PhrostyMug\_53 (A1), QTRIifeCrisis\_57 (A1), Smairt\_56 (A1), Violet\_52 (A1), Zeeculate\_52 (A1),

#### **Summary by clusters:**

There is one cluster represented in this pham: A1

Info for manual annotations of cluster A1: •Start number 2 was manually annotated 26 times for cluster A1.

#### **Gene Information:**

Gene: Abrogate\_530 Start: 39518, Stop: 39186, Start Num: 2 Candidate Starts for Abrogate\_530: (Start: 2 @39518 has 26 MA's), (3, 39434), (4, 39302), (6, 39263), (7, 39197),

Gene: Adahisdi\_54 Start: 39245, Stop: 38919, Start Num: 2 Candidate Starts for Adahisdi\_54: (Start: 2 @39245 has 26 MA's), (3, 39167), (4, 39035), (6, 38996),

Gene: Aeneas\_56 Start: 39462, Stop: 39136, Start Num: 2 Candidate Starts for Aeneas\_56: (Start: 2 @39462 has 26 MA's), (3, 39384), (4, 39252), (6, 39213),

Gene: Altman\_57 Start: 39435, Stop: 39109, Start Num: 2 Candidate Starts for Altman\_57: (1, 39639), (Start: 2 @39435 has 26 MA's), (3, 39357), (4, 39225), (6, 39186),

Gene: Ashballer\_56 Start: 39325, Stop: 38999, Start Num: 2 Candidate Starts for Ashballer\_56: (Start: 2 @39325 has 26 MA's), (3, 39247), (4, 39115), (5, 39085), (6, 39076), (7, 39010),

Gene: Atkinbua\_57 Start: 39041, Stop: 38715, Start Num: 2 Candidate Starts for Atkinbua\_57: (Start: 2 @39041 has 26 MA's), (3, 38963), (4, 38831), (6, 38792),

Gene: CactusRose\_51 Start: 38051, Stop: 37725, Start Num: 2 Candidate Starts for CactusRose\_51: (Start: 2 @38051 has 26 MA's), (3, 37973), (4, 37841), (6, 37802),

Gene: ConceptII\_56 Start: 40213, Stop: 39887, Start Num: 2 Candidate Starts for ConceptII\_56: (Start: 2 @40213 has 26 MA's), (3, 40135), (4, 40003), (6, 39964), (7, 39898),

Gene: Fascinus\_50 Start: 37779, Stop: 37453, Start Num: 2

Candidate Starts for Fascinus\_50: (Start: 2 @37779 has 26 MA's), (3, 37701), (4, 37569), (6, 37530), Gene: Gyzlar\_50 Start: 36572, Stop: 36246, Start Num: 2 Candidate Starts for Gyzlar\_50: (Start: 2 @36572 has 26 MA's), (3, 36494), (4, 36362), (6, 36323), (7, 36257), Gene: HarryOW\_53 Start: 37830, Stop: 37504, Start Num: 2 Candidate Starts for HarryOW\_53: (Start: 2 @37830 has 26 MA's), (3, 37752), (4, 37620), (6, 37581), Gene: JC27\_56 Start: 39014, Stop: 38688, Start Num: 2 Candidate Starts for JC27\_56: (Start: 2 @39014 has 26 MA's), (3, 38936), (4, 38804), (5, 38774), (6, 38765), (7, 38699), Gene: JackSparrow\_56 Start: 39081, Stop: 38749, Start Num: 2 Candidate Starts for JackSparrow\_56: (Start: 2 @39081 has 26 MA's), (3, 38997), (4, 38865), (6, 38826), (7, 38760), Gene: Kanely\_56 Start: 39212, Stop: 38886, Start Num: 2 Candidate Starts for Kanely\_56: (1, 39416), (Start: 2 @39212 has 26 MA's), (3, 39134), (4, 39002), (6, 38963), Gene: KyMonks1A\_56 Start: 38773, Stop: 38447, Start Num: 2 Candidate Starts for KyMonks1A\_56: (Start: 2 @38773 has 26 MA's), (3, 38695), (4, 38563), (6, 38524), (7, 38458), Gene: LilBib\_54 Start: 39972, Stop: 39655, Start Num: 2 Candidate Starts for LilBib\_54: (Start: 2 @39972 has 26 MA's), (3, 39903), (4, 39771), (6, 39732), (7, 39666), Gene: Makemake\_54 Start: 39123, Stop: 38797, Start Num: 2 Candidate Starts for Makemake\_54: (Start: 2 @39123 has 26 MA's), (3, 39045), (4, 38913), (6, 38874), (7, 38808), Gene: Maroc7\_52 Start: 38088, Stop: 37762, Start Num: 2 Candidate Starts for Maroc7\_52: (Start: 2 @38088 has 26 MA's), (3, 38010), (4, 37878), (6, 37839), Gene: Mule\_51 Start: 36748, Stop: 36431, Start Num: 2 Candidate Starts for Mule\_51: (Start: 2 @36748 has 26 MA's), (3, 36679), (4, 36547), (6, 36508), Gene: Norz\_55 Start: 39955, Stop: 39629, Start Num: 2 Candidate Starts for Norz\_55: (Start: 2 @39955 has 26 MA's), (3, 39877), (4, 39745), (6, 39706), Gene: Oogway\_53 Start: 38643, Stop: 38317, Start Num: 2 Candidate Starts for Oogway\_53: (Start: 2 @38643 has 26 MA's), (3, 38565), (4, 38433), (6, 38394), (7, 38328), Gene: Pelly\_54 Start: 38722, Stop: 38396, Start Num: 2 Candidate Starts for Pelly\_54:

(Start: 2 @38722 has 26 MA's), (3, 38644), (4, 38512), (6, 38473), (7, 38407),

Gene: Perseus\_54 Start: 39643, Stop: 39317, Start Num: 2 Candidate Starts for Perseus\_54: (Start: 2 @39643 has 26 MA's), (3, 39565), (4, 39433), (6, 39394),

Gene: PhrostyMug\_53 Start: 38922, Stop: 38596, Start Num: 2 Candidate Starts for PhrostyMug\_53: (Start: 2 @38922 has 26 MA's), (3, 38844), (4, 38712), (6, 38673),

Gene: QTRlifeCrisis\_57 Start: 38993, Stop: 38667, Start Num: 2 Candidate Starts for QTRlifeCrisis\_57: (Start: 2 @38993 has 26 MA's), (3, 38915), (4, 38783), (6, 38744),

Gene: Smairt\_56 Start: 39915, Stop: 39589, Start Num: 2 Candidate Starts for Smairt\_56: (Start: 2 @39915 has 26 MA's), (3, 39837), (4, 39705), (6, 39666),

Gene: Violet\_52 Start: 39312, Stop: 38986, Start Num: 2 Candidate Starts for Violet\_52: (Start: 2 @39312 has 26 MA's), (3, 39234), (4, 39102), (6, 39063),

Gene: Zeeculate\_52 Start: 39351, Stop: 39025, Start Num: 2 Candidate Starts for Zeeculate\_52: (Start: 2 @39351 has 26 MA's), (3, 39273), (4, 39141), (6, 39102),